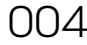

# $1004$  | Inhalt

### **RUBRIKEN**

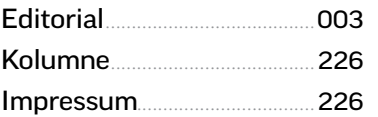

### apple-hardware

# [iPhone 7](#page--1-0) im Test

Rein äußerlich ist Apples Flaggschiff vom Vorgänger kaum zu unterscheiden. Dennoch ist es um einiges besser..............................010

[Praxistest: iPhone SE](#page--1-0)...........014 Das Einsteigermodell: Aktuelle Technologie im kompakten Gehäuse des iPhone 5

Retrospektive............................018 [Wir blicken zurück auf die](#page--1-0)  Evolution des iPhone

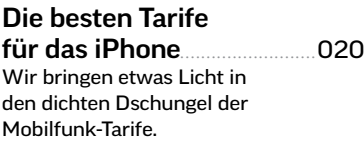

[iPad Pro 9,7 Zoll](#page--1-0).....................022 Das kleine Profi-Tablet hat einiges zu bieten.

[Apple Watch Series 2](#page--1-0).........026 Mit der zweiten Version der smarten Uhr bringt Apple viele Fitness-Funktionen.

Apple TV 4 .................................028 Innovative Fernbedienung, [integrierter App Store, Spiele:](#page--1-0)  Apples Streaming-Box wird erwachsen.

[Einkaufs-Ratgeber](#page--1-0)................032 Mac, iPhone, iPad: Wir geben einen Überblick über aktuelle Apple-Hardware

026 **[APPLE WATCH 2](#page--1-0)**

Mit der neuen Generation baut Apple die Smartwatch Dank wasserfestem Gehäuse und GPS zum perfekten Sportbegleiter aus.

010 **[DAS NEUE iPHONE 7](#page--1-0)** Apples neuester Streich ist eine konsequente Weiterentwicklung des iPhone 6 und iPhone 6s, die vor allem

Fotografen Spaß macht.

inhalt

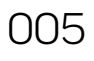

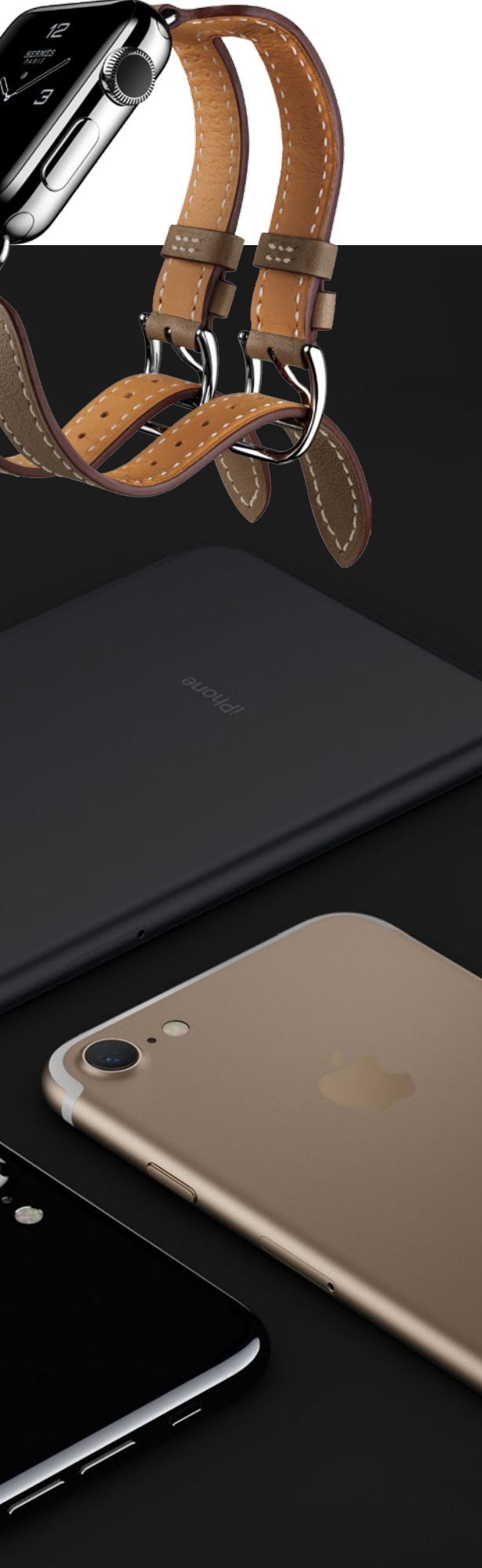

## neu: ios 10

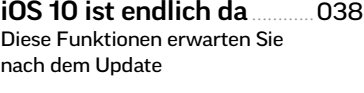

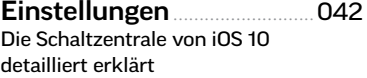

 $.044$ 

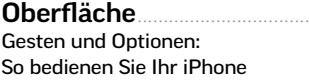

[WLAN & mobile Daten](#page--1-0)......050 Alle Verbindungen sicher im Griff

[Grundeinstellungen](#page--1-0).............052 So passen Sie Ihr iPhone an Ihre Wünsche an

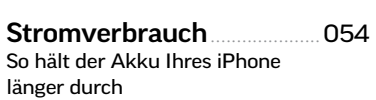

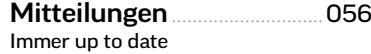

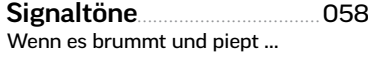

[Datenschutz](#page--1-0)..............................060 So schützen Sie Ihre privaten Daten

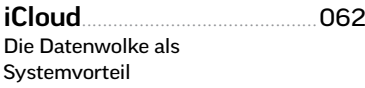

[Die Apps von iOS 10](#page--1-0)............064 Apple liefert mit dem Betriebssystem eine ganze Reihe an Apps aus. Wir stellen sie Ihnen vor

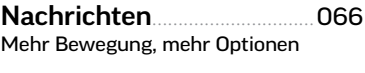

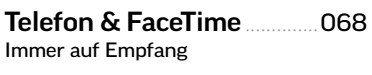

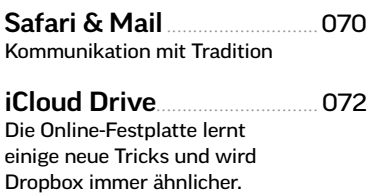

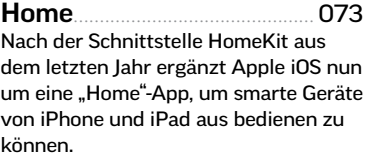

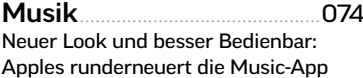

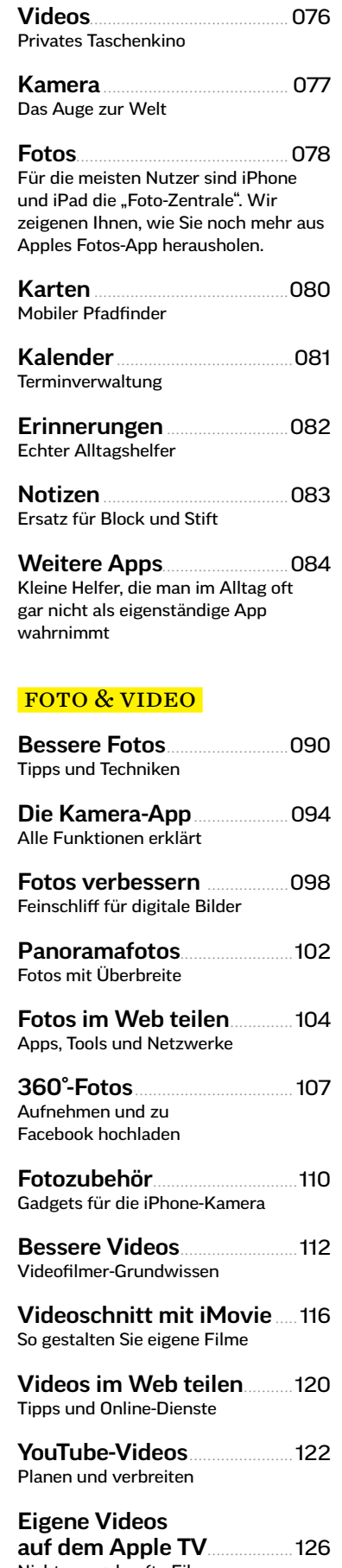

Nicht nur gekaufte Filme laufen auf dem Apple TV

006

### TIPP-GUIDE

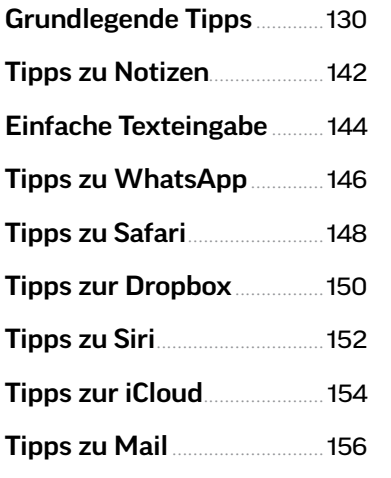

### praxis

[Umstieg auf iOS 10](#page--1-0)................160 So installieren Sie das Update

iOS und der Mac...................... 164 Dokumente und Daten aus[tauschen, Intenet-Verbindung](#page--1-0)  gemeinsam nutzen und telefonieren

Verbrauch von Apps ermitteln.......................... 168 [Was Sie schon immer über](#page--1-0)  Apps wissen wollten

[Telefonieren ohne](#page--1-0)  die Telefon-App........................ 170 Sprachverbindungen über das Datennetz

Bildschirminhalt als Video sichern......................174 [Filme vom iPhone aufzeichnen](#page--1-0)

[Alles über Selfies](#page--1-0).................... 176 Apps, Tipps und Zubehör

[Instagram Stories](#page--1-0)...................180 So erzählen Sie Geschichten mit dem sozialen Netzwerk

iPhone & iPad [sichern und verwalten](#page--1-0)........ 182 Dank der "iPhone-Suche" wissen Sie immer, wo Ihre Geräte sind

[Google Kontakte](#page--1-0)  und Termine ............................... 186 Datenaustausch mit Google

# apps & spiele

[Apps für den Start](#page--1-0).................190 Die Essentials für iPhone & iPad

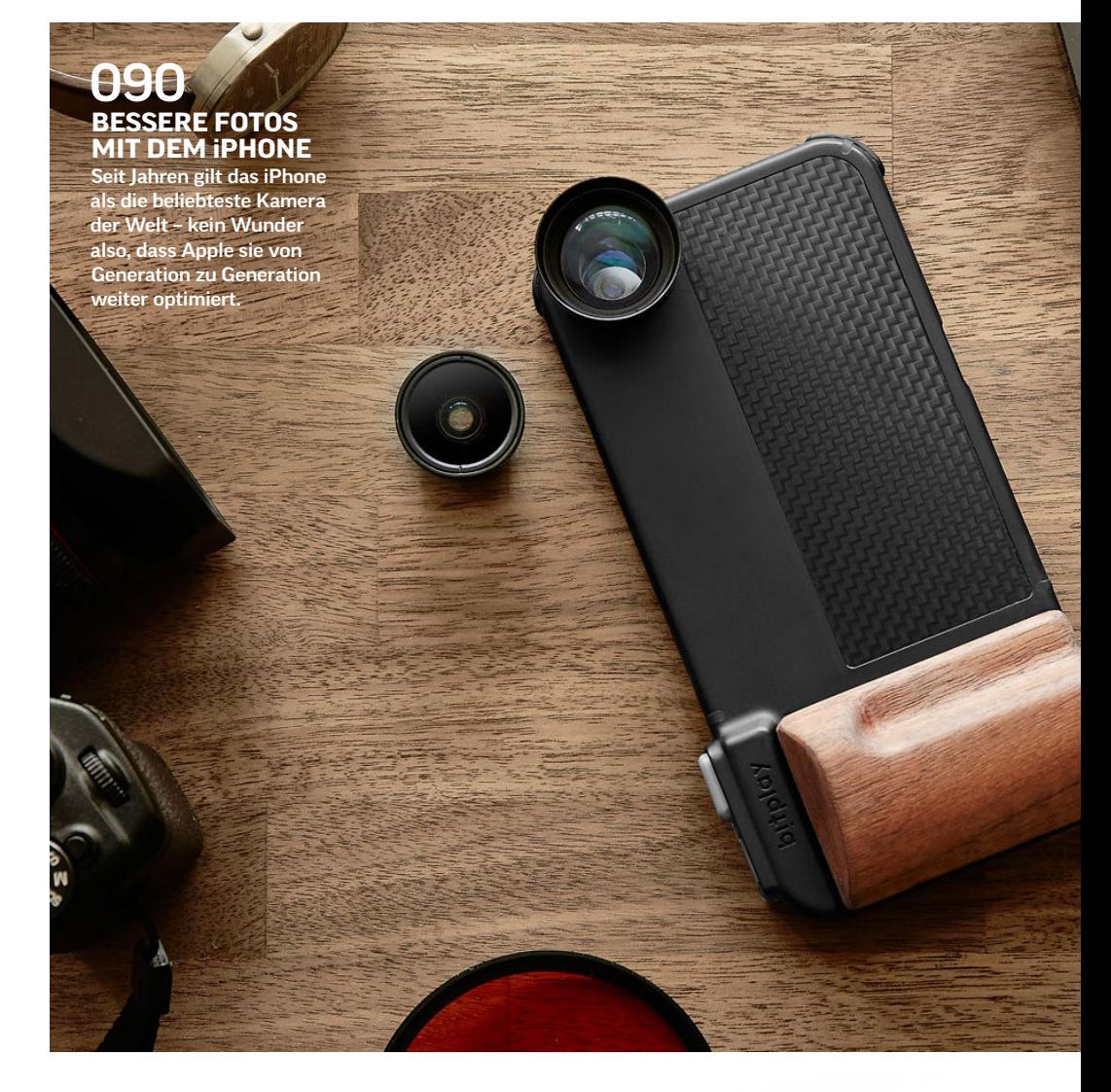

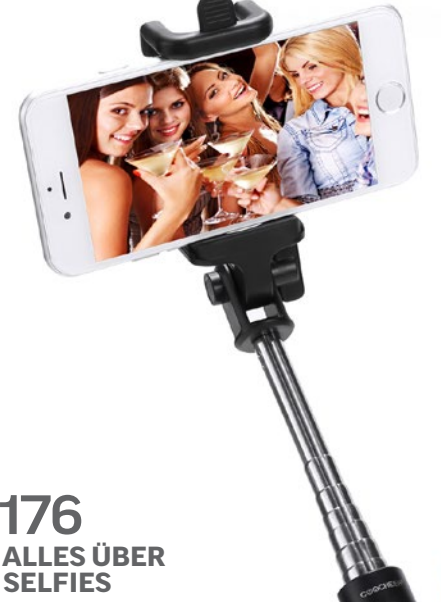

Geben Sie es ruhig zu: Sie haben auch schon das eine odere andere Selfie geschossen. Mit unseren Tipps wird das nächste noch besser!

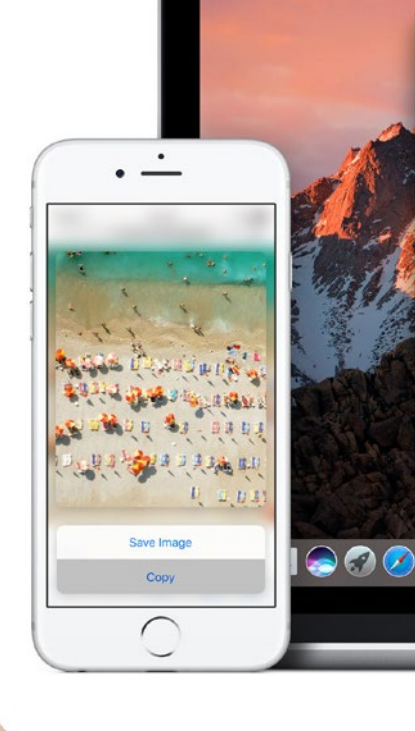

007

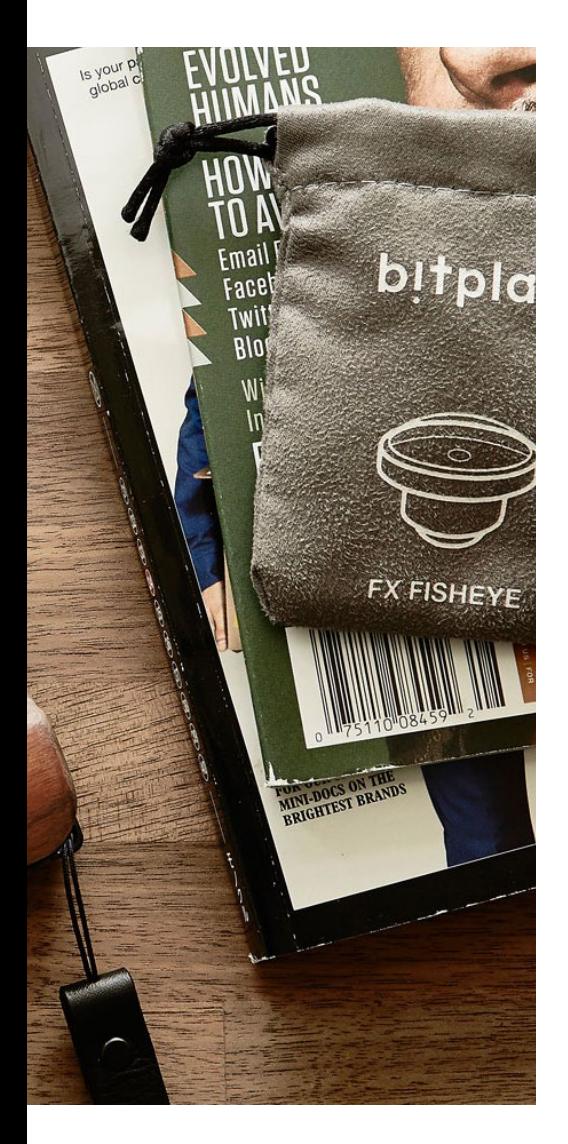

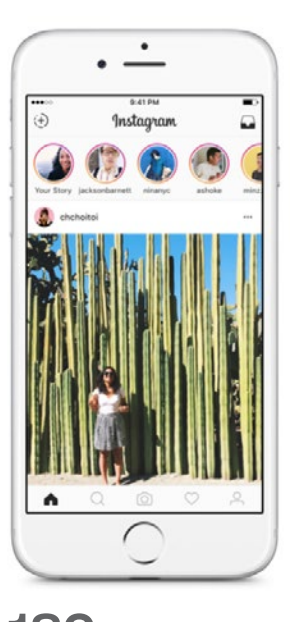

180 **[INSTAGRAM STORIES](#page--1-0)** Gehören Sie zu den Menschen, die mit Snapchat nichts anfangen können? Instagram Stories ist letztlich eine Kopie des Erfolgskonzepts – aber deutlich benutzerfreundlicher.

164

**TEAMWORK [MIT MAC & CO.](#page--1-0)** Mac, iPhone und iPad wachsen mit jedem Betriebssystem weiter zusammen.

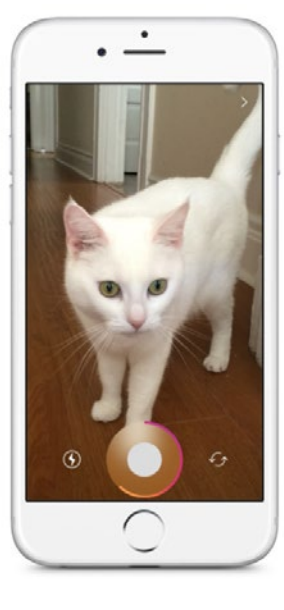

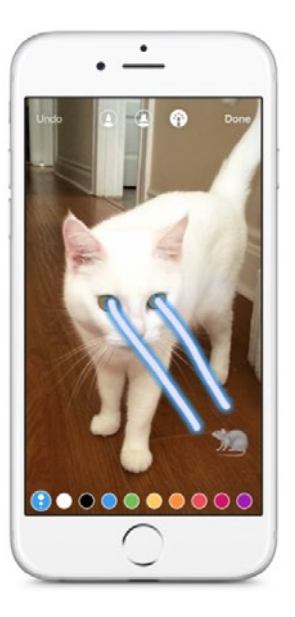

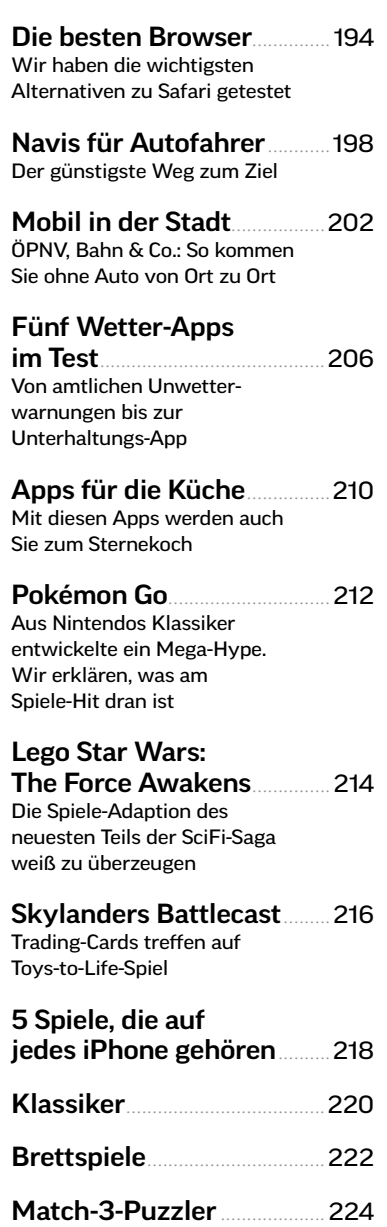

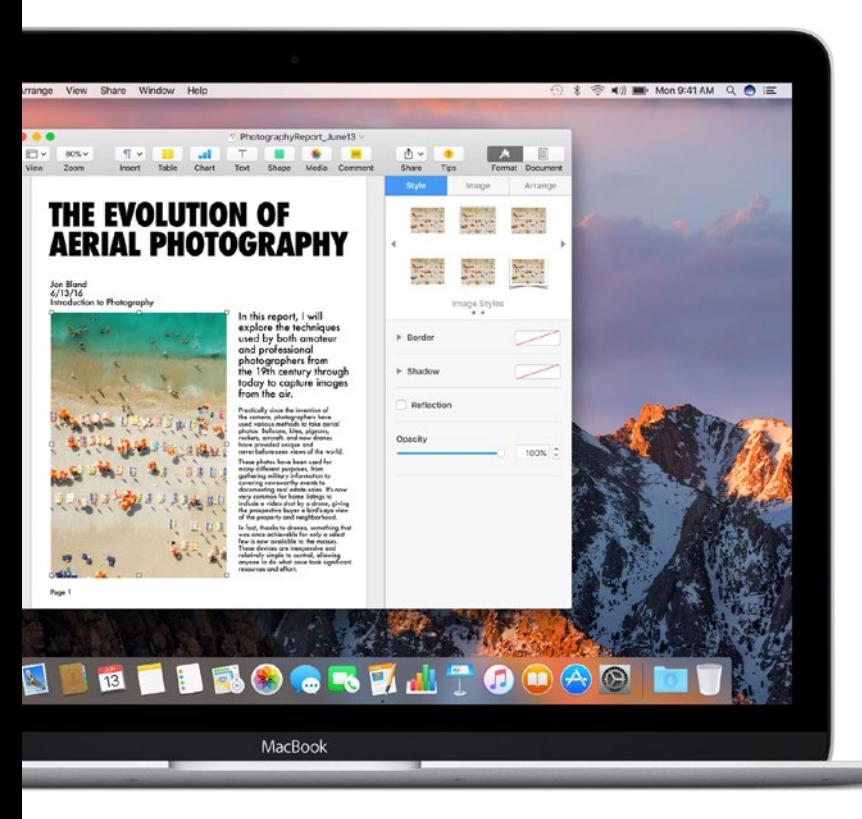